## SAP ABAP table SSRVBINDINGATT {XI Services: Binding Attributes}

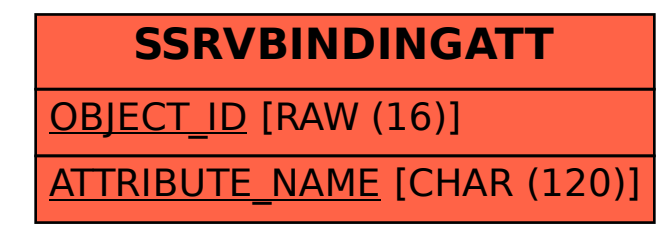